$1 \qquad \qquad$ 

32

34

```
File: paths.pas
```
Compiler. Borland Pascal 7.0

Задача. В неориентированном графе требуется найти длину кратчайшего пути между двумя вершинами. Во входном файле Input.txt записано сначала число N − количество вершин в графе (1 <= N <= 100). Затем записана матрица смежности (0 обозначает отсутствие ребра, 1 − наличие ребра). Затем записаны номера двух вершин − начальной и конечной.

> В выходной файл Output.txt вывести длину кратчайшего пути.

Если пути не существует, вывести −1 (минус один).

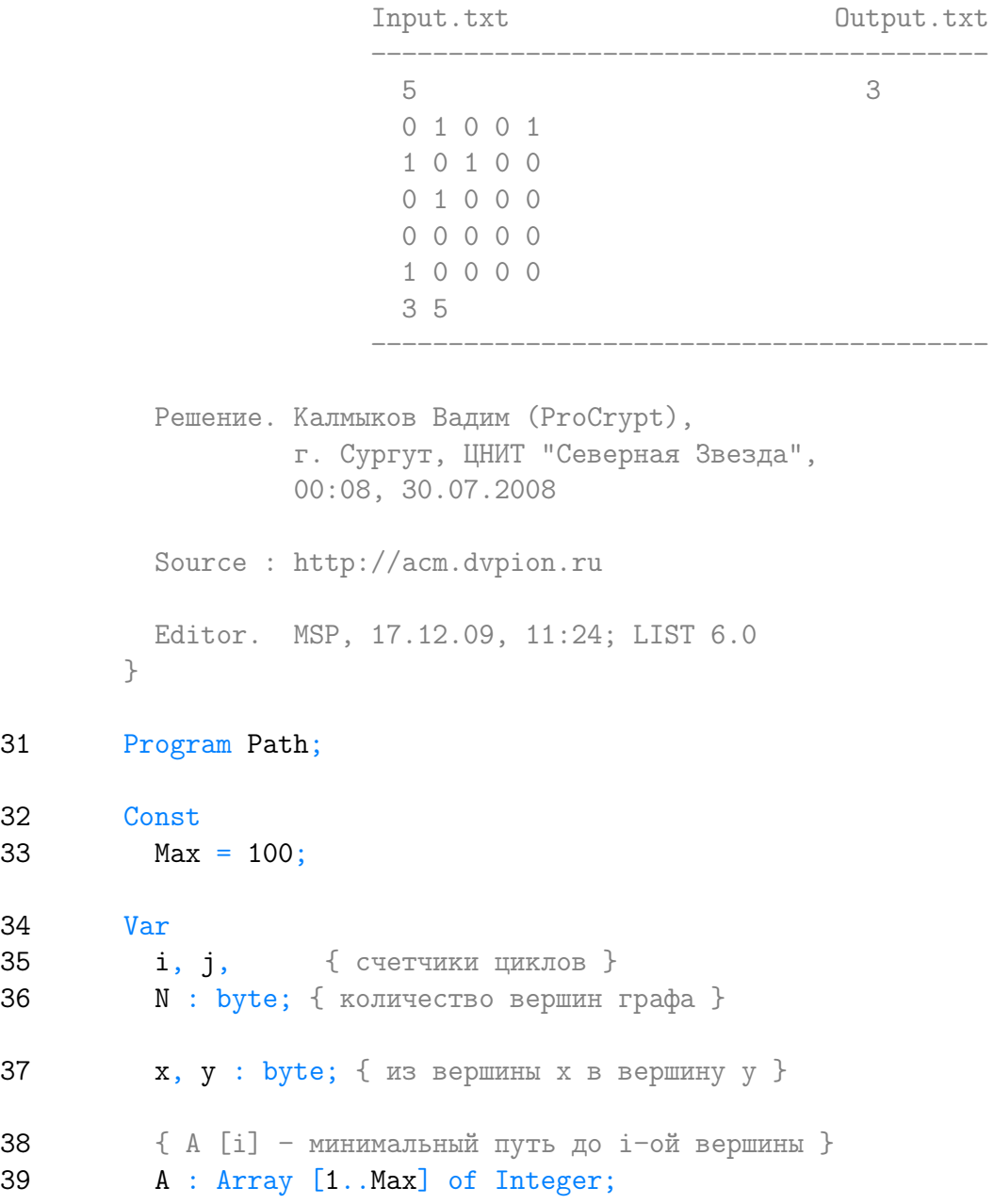

```
41
        Procedure Step (x, t : byte { \text{M3} x 3a t maros });
42
        yar
43
          i: byte; { Cчетчик цикла }
44
        begin
          for i := 1 to N do
45
46
            if (G [x] [i] = 1)47
                and
48
                \left(49
                 (A \mid i] > t)50
                 or
                 (A [i] = -1)51
52
                \mathcal{L}53
             then
54
               A [i] := t;55
        end;
56
        Begin
57
          Assign (Input, 'input.txt');
          Assign (Output, 'output.txt');
58
59
          { считаем, что путей не существует}
          for i := 1 to Max do
60
            A [i] := -1;61
62
          Reset (Input);
63
          ReadLn (N);
64
          for i := 1 to N do
            for j := 1 to N do
65
66
              Read (G[i][i]);
          Read (x, y);
67
68
          Close (Input);
          A [x] := 0; { минимальный путь из самой в себя }
69
70
          \{ максимальный путь = N \}71for i := 1 to N do
72
            begin
73
              { ищем вершины, до которых можно добраться за і шагов }
74
              for j := 1 to N do
75
                 if A[j] = i - 176
                   then
```

```
77 Step (j, i);
78 if (A [y] <> −1)<br>79 then
          then
80 Break;
81 end;
82 ReWrite (Output);
83 Write (A [y]);
84 Close (Output);
85 End.
```
Listing данной задачи опубликован в сети Internet по адресу <http://www.Best-Listing.ru/color-10-task-694.html>

Sergey Mitrofanov, 25.09.14, 12:22 E-mail: infostar @ mail.ru © <http://www.Best-Listing.ru/>, 2006−2014